## SAP ABAP table REOR MOVE PLAN ROOM TREE L {Move Planning - Target Rooms, Tree View}

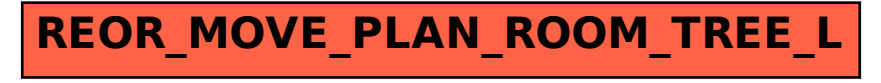